# **Ruby master - Bug #11384**

# **multi-threaded autoload sometimes fails**

07/22/2015 12:58 AM - normalperson (Eric Wong)

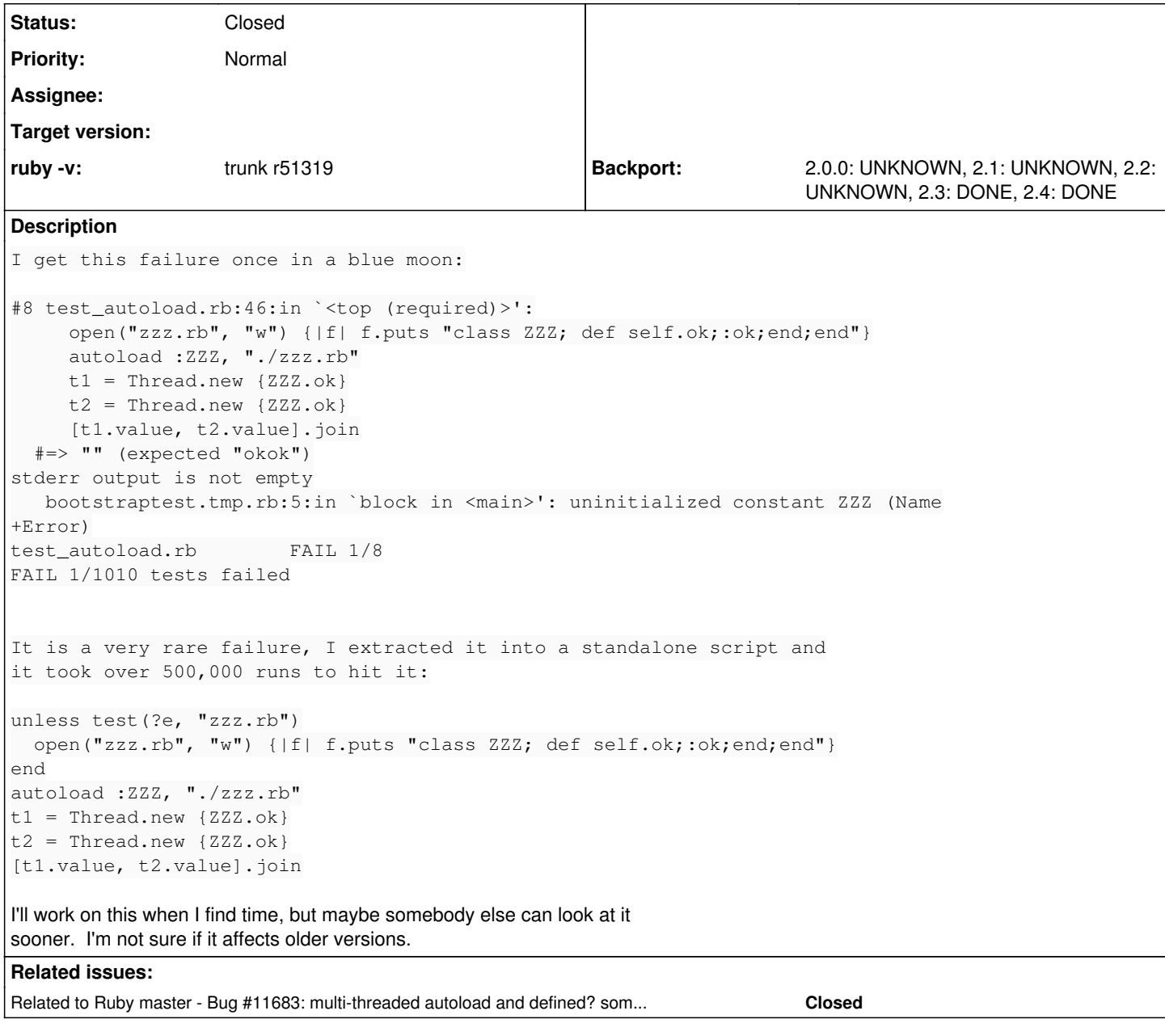

# **Associated revisions**

# **Revision cdc251c6 - 10/28/2015 11:59 PM - normal**

variable.c: additional locking around autoload

[ruby-core:70075] [ruby-core:71239] [Bug #11384]

Note: this open-coding locking method may go into rb\_mutex/rb\_thread\_shield types. It is smaller and simpler and based on the wait queue implementation of the Linux kernel.

When/if we get rid of GVL, native mutexes may be used as-is.

git-svn-id: svn+ssh://ci.ruby-lang.org/ruby/trunk@52332 b2dd03c8-39d4-4d8f-98ff-823fe69b080e

# **Revision 52332 - 10/28/2015 11:59 PM - normalperson (Eric Wong)**

variable.c: additional locking around autoload

[ruby-core:70075] [ruby-core:71239] [Bug #11384]

Note: this open-coding locking method may go into rb\_mutex/rb\_thread\_shield types. It is smaller and simpler and based on the wait queue implementation of the Linux kernel.

When/if we get rid of GVL, native mutexes may be used as-is.

### **Revision 52332 - 10/28/2015 11:59 PM - normal**

variable.c: additional locking around autoload

[ruby-core:70075] [ruby-core:71239] [Bug #11384]

Note: this open-coding locking method may go into rb\_mutex/rb\_thread\_shield types. It is smaller and simpler and based on the wait queue implementation of the Linux kernel.

When/if we get rid of GVL, native mutexes may be used as-is.

#### **Revision 52332 - 10/28/2015 11:59 PM - normal**

variable.c: additional locking around autoload

[ruby-core:70075] [ruby-core:71239] [Bug #11384]

Note: this open-coding locking method may go into rb\_mutex/rb\_thread\_shield types. It is smaller and simpler and based on the wait queue implementation of the Linux kernel.

When/if we get rid of GVL, native mutexes may be used as-is.

#### **Revision 52332 - 10/28/2015 11:59 PM - normal**

variable.c: additional locking around autoload

[ruby-core:70075] [ruby-core:71239] [Bug #11384]

Note: this open-coding locking method may go into rb\_mutex/rb\_thread\_shield types. It is smaller and simpler and based on the wait queue implementation of the Linux kernel.

When/if we get rid of GVL, native mutexes may be used as-is.

#### **Revision 52332 - 10/28/2015 11:59 PM - normal**

variable.c: additional locking around autoload

[ruby-core:70075] [ruby-core:71239] [Bug #11384]

Note: this open-coding locking method may go into rb\_mutex/rb\_thread\_shield types. It is smaller and simpler and based on the wait queue implementation of the Linux kernel.

When/if we get rid of GVL, native mutexes may be used as-is.

#### **Revision 94a7a4e9 - 05/12/2017 09:52 PM - normal**

autoload: always wait on loading thread

We cannot assume autoload\_provided/rb\_feature\_provided returning TRUE means it is safe to proceed without waiting. Another thread may call rb\_provide\_feature before setting the constant (via autoload\_const\_set). So we must wait until autoload is completed by another thread.

Note: this patch was tested with an explicit rb\_thread\_schedule in rb\_provide\_feature to make the race condition more apparent as suggested by [s.wanabe@gmail.com](mailto:s.wanabe@gmail.com):

--- a/load.c  $+++ h/l$ oad.c @@ -563,6 +563,7 @@ rb\_provide\_feature(VALUE feature) rb\_str\_freeze(feature);

rb\_ary\_push(features, rb\_fstring(feature));

+rb\_thread\_schedule(); features\_index\_add(feature, INT2FIX(RARRAY\_LEN(features)-1)); reset\_loaded\_features\_snapshot(); }

variable.c (check\_autoload\_required): do not assume a provided feature means autoload is complete, always wait if autoload is being performed by another thread. [ruby-core:81105] [Bug #11384] Thanks to [s.wanabe@gmail.com](mailto:s.wanabe@gmail.com)

git-svn-id: svn+ssh://ci.ruby-lang.org/ruby/trunk@58696 b2dd03c8-39d4-4d8f-98ff-823fe69b080e

#### **Revision 58696 - 05/12/2017 09:52 PM - normalperson (Eric Wong)**

autoload: always wait on loading thread

We cannot assume autoload provided/rb\_feature\_provided returning TRUE means it is safe to proceed without waiting. Another thread may call rb\_provide\_feature before setting the constant (via autoload\_const\_set). So we must wait until autoload is completed by another thread.

Note: this patch was tested with an explicit rb\_thread\_schedule in rb\_provide\_feature to make the race condition more apparent as suggested by [s.wanabe@gmail.com](mailto:s.wanabe@gmail.com)

--- a/load.c  $+++ h/l$ oad.c @@ -563,6 +563,7 @@ rb\_provide\_feature(VALUE feature) rb\_str\_freeze(feature);

rb\_ary\_push(features, rb\_fstring(feature));

+rb\_thread\_schedule(); features\_index\_add(feature, INT2FIX(RARRAY\_LEN(features)-1)); reset\_loaded\_features\_snapshot(); }

• variable.c (check autoload required): do not assume a provided feature means autoload is complete, always wait if autoload is being performed by another thread. [ruby-core:81105] [Bug #11384] Thanks to [s.wanabe@gmail.com](mailto:s.wanabe@gmail.com)

#### **Revision 58696 - 05/12/2017 09:52 PM - normal**

autoload: always wait on loading thread

We cannot assume autoload provided/rb\_feature\_provided returning TRUE means it is safe to proceed without waiting. Another thread may call rb\_provide\_feature before setting the constant (via autoload\_const\_set). So we must wait until autoload is completed by another thread.

Note: this patch was tested with an explicit rb\_thread\_schedule in rb\_provide\_feature to make the race condition more apparent as suggested by [s.wanabe@gmail.com](mailto:s.wanabe@gmail.com):

--- a/load.c  $+++ h/l$ oad.c @@ -563,6 +563,7 @@ rb\_provide\_feature(VALUE feature) rb\_str\_freeze(feature);

```
 rb_ary_push(features, rb_fstring(feature));
```
+rb\_thread\_schedule(); features\_index\_add(feature, INT2FIX(RARRAY\_LEN(features)-1)); reset\_loaded\_features\_snapshot(); }

• variable.c (check autoload required): do not assume a provided feature means autoload is complete, always wait if autoload is being performed by another thread. [ruby-core:81105] [Bug #11384] Thanks to [s.wanabe@gmail.com](mailto:s.wanabe@gmail.com)

# **Revision 58696 - 05/12/2017 09:52 PM - normal**

autoload: always wait on loading thread

We cannot assume autoload\_provided/rb\_feature\_provided returning TRUE means it is safe to proceed without waiting. Another thread may call rb\_provide\_feature before setting the constant (via autoload\_const\_set). So we must wait until autoload is completed by another thread.

Note: this patch was tested with an explicit rb\_thread\_schedule in rb\_provide\_feature to make the race condition more apparent as suggested by [s.wanabe@gmail.com](mailto:s.wanabe@gmail.com):

--- a/load.c +++ b/load.c @@ -563,6 +563,7 @@ rb\_provide\_feature(VALUE feature) rb\_str\_freeze(feature);

rb\_ary\_push(features, rb\_fstring(feature));

```
+rb_thread_schedule();
features_index_add(feature, INT2FIX(RARRAY_LEN(features)-1));
reset_loaded_features_snapshot();
}
```
variable.c (check\_autoload\_required): do not assume a provided feature means autoload is complete, always wait if autoload is being performed by another thread. [ruby-core:81105] [Bug #11384] Thanks to [s.wanabe@gmail.com](mailto:s.wanabe@gmail.com)

#### **Revision e9ce3e74 - 06/30/2017 10:56 AM - usa (Usaku NAKAMURA)**

#### merge revision(s) 58696: [Backport #11384]

```
    autoload: always wait on loading thread
       We cannot assume autoload_provided/rb_feature_provided returning
       TRUE means it is safe to proceed without waiting.  Another
       thread may call rb_provide_feature before setting the constant
       (via autoload_const_set).  So we must wait until autoload is
       completed by another thread.
   Note: this patch was tested with an explicit rb thread schedule
       in rb_provide_feature to make the race condition more apparent
       as suggested by <s.wanabe@gmail.com>:
    > --- a/load.c
       > +++ b/load.c
        > @@ -563,6 +563,7 @@ rb_provide_feature(VALUE feature)
       >      rb_str_freeze(feature);
\rightarrow> rb_{ary\_push} (features, rb_fstring(feature));
       > +rb_thread_schedule();
        >      features_index_add(feature, INT2FIX(RARRAY_LEN(features)-1));
       >      reset_loaded_features_snapshot();
   > 3    * variable.c (check_autoload_required): do not assume a provided
            feature means autoload is complete, always wait if autoload is
            being performed by another thread.
            [ruby-core:81105] [Bug #11384] Thanks to <s.wanabe@gmail.com>
```
git-svn-id: svn+ssh://ci.ruby-lang.org/ruby/branches/ruby\_2\_3@59221 b2dd03c8-39d4-4d8f-98ff-823fe69b080e

# **Revision 59221 - 06/30/2017 10:56 AM - usa (Usaku NAKAMURA)**

merge revision(s) 58696: [Backport #11384]

autoload: always wait on loading thread

```
We cannot assume autoload_provided/rb_feature_provided returning
TRUE means it is safe to proceed without waiting.  Another
thread may call rb_provide_feature before setting the constant
(via autoload_const_set).  So we must wait until autoload is
completed by another thread.
```

```
Note: this patch was tested with an explicit rb_thread_schedule
in rb_provide_feature to make the race condition more apparent
as suggested by <s.wanabe@gmail.com>:
> --- a/load.c
```

```
> +++ b/load.c
> @@ -563,6 +563,7 @@ rb_provide_feature(VALUE feature)
>      rb_str_freeze(feature);
>
>            rb_ary_push(features, rb_fstring(feature));
> +rb_thread_schedule();
> features_index_add(feature, INT2FIX(RARRAY_LEN(features)-1));
>      reset_loaded_features_snapshot();
> \rightarrow
```

```
* variable.c (check_autoload_required): do not assume a provided
   feature means autoload is complete, always wait if autoload is
   being performed by another thread.
  [ruby-core:81105] [Bug #11384] Thanks to <s.wanabe@gmail.com>
```
#### **Revision 5e645629 - 07/09/2017 08:46 PM - nagachika (Tomoyuki Chikanaga)**

#### merge revision(s) 58696: [Backport #11384]

```
    autoload: always wait on loading thread
```
 We cannot assume autoload\_provided/rb\_feature\_provided returning TRUE means it is safe to proceed without waiting. Another thread may call rb\_provide\_feature before setting the constant (via autoload\_const\_set). So we must wait until autoload is completed by another thread.

```
Note: this patch was tested with an explicit rb_thread_schedule
       in rb_provide_feature to make the race condition more apparent
       as suggested by <s.wanabe@gmail.com>:
   > --- a/load.c
   > +++ b/load.c
       > @@ -563,6 +563,7 @@ rb_provide_feature(VALUE feature)
             >      rb_str_freeze(feature);
\rightarrow> rb_{ary\_push} (features, rb_fstring(feature));
       > +rb_thread_schedule();
   > features_index_add(feature, INT2FIX(RARRAY_LEN(features)-1));
   > reset loaded features snapshot();
\rightarrow }
    * variable.c (check_autoload_required): do not assume a provided
```
 feature means autoload is complete, always wait if autoload is being performed by another thread. [ruby-core:81105] [Bug #11384] Thanks to <s.wanabe@gmail.com>

git-svn-id: svn+ssh://ci.ruby-lang.org/ruby/branches/ruby\_2\_4@59303 b2dd03c8-39d4-4d8f-98ff-823fe69b080e

#### **Revision 59303 - 07/09/2017 08:46 PM - nagachika (Tomoyuki Chikanaga)**

#### merge revision(s) 58696: [Backport #11384]

autoload: always wait on loading thread

```
We cannot assume autoload_provided/rb_feature_provided returning
TRUE means it is safe to proceed without waiting.  Another
thread may call rb_provide_feature before setting the constant
(via autoload_const_set).  So we must wait until autoload is
completed by another thread.
```

```
Note: this patch was tested with an explicit rb_thread_schedule
in rb provide feature to make the race condition more apparent
as suggested by <s.wanabe@gmail.com>:
> --- a/load.c
> +++ b/load.c> @@ -563,6 +563,7 @@ rb_provide_feature(VALUE feature)
>      rb_str_freeze(feature);
>
>        rb_ary_push(features, rb_fstring(feature));
> +rb_thread_schedule();
> features index add(feature, INT2FIX(RARRAY_LEN(features)-1));
>      reset_loaded_features_snapshot();
> 1
```

```
* variable.c (check_autoload_required): do not assume a provided
```
 feature means autoload is complete, always wait if autoload is being performed by another thread. [ruby-core:81105] [Bug #11384] Thanks to <s.wanabe@gmail.com>

#### **History**

#### **#1 - 07/23/2015 10:28 PM - normalperson (Eric Wong)**

Currently testing this in a loop: <http://80x24.org/spew/m/94541be0225540e34f0196e9754ae0eb5c07a4b7.txt>

Subject: [PATCH] variable.c: additional locking around autoload

[ruby-core:70075] [Bug [#11384](https://bugs.ruby-lang.org/issues/11384)]

Note: this open-coding locking method may go into rb\_mutex/rb\_thread\_shield types. It is smaller and simpler and based on the wait queue implementation of the Linux kernel.

When/if we get rid of GVL, native mutexes may be used as-is.

variable.c | 101 +++++++++++++++++++++++++++++++++++++++++++++++++------------ 1 file changed, 82 insertions(+), 19 deletions(-)

diff --git a/variable.c b/variable.c index bb8b6db..1b6ddbd 100644 --- a/variable.c +++ b/variable.c @@ -16,6 +16,7 @@ #include "ruby/util.h" #include "constant.h" #include "id.h" +#include "ccan/list/list.h"

st\_table \*rb\_global\_tbl; static ID autoload, classpath, tmp\_classpath, classid; @@ -1880,6 +1881,7 @@ struct autoload\_data\_i { int safe\_level; VALUE thread; VALUE value;

• struct list\_head waitq\_head; };

static void  $@@$  -2060,20 +2062,70  $@@$  autoload const\_set(VALUE arg) return 0; /\* ignored \*/ }

+struct autoload\_state {

- struct autoload\_data\_i \*ele;
- VALUE mod;
- VALUE result;
- $\bullet$  ID id:
- struct list\_node waitq\_node;
- VALUE waiting\_th; +}; + static VALUE autoload\_require(VALUE arg) {
- struct autoload data  $i *$ ele = (struct autoload data  $i *$ )arg;
- return rb\_funcall(rb\_vm\_top\_self(), rb\_intern("require"), 1, ele->feature);
- struct autoload state \*state = (struct autoload state \*)arg; +
- /\* this may release GVL and switch threads: \*/
- state->result = rb\_funcall(rb\_vm\_top\_self(), rb\_intern("require"), 1,
- state->ele->feature); +
- return state->result; }

static VALUE

- autoload\_reset(VALUE arg)
- {
- $\bullet$  struct autoload\_data\_i \*ele = (struct autoload\_data\_i \*)arg;
- if (ele->thread  $==$  rb\_thread\_current()) {
- ele->thread = Qnil;
- $\bullet$  struct autoload\_state \*state = (struct autoload\_state \*)arg;
- $\bullet$  int need wakeups = 0; +
- if (state->ele->thread ==  $rb_$ thread\_current()) {
- $\bullet$  need wakeups = 1;
- $\bullet$  state->ele->thread = Qnil;
- $\bullet$  } +
- /\* At the last, move a value defined in autoload to constant table \*/
- if (RTEST(state->result) && state->ele->value != Qundef) {
- int safe\_backup:
- struct autoload\_const\_set\_args args; +
- $argsmod = stack-mod;$
- $\bullet$  args.id = state->id;
- args.value = state->ele->value;
- safe backup = rb safe level();
- rb\_set\_safe\_level\_force(state->ele->safe\_level);
- rb ensure(autoload const set, (VALUE)&args,
- reset\_safe, (VALUE)safe\_backup);
- $\bullet$  } +
- /\* wakeup any waiters we had \*/
- $\bullet$  if (need wakeups) {
- struct autoload\_state \*cur, \*nxt; +
- list\_for\_each\_safe(&state->ele->waitq\_head, cur, nxt, waitq\_node) {
- VALUE th =  $cur$ -waiting\_th; +
- cur->waiting\_th = Qfalse;
- list\_del(&cur->waitq\_node); +
- $\bullet$  /\*
- \* cur is stored on the stack of cur->waiting\_th,
- \* do not touch after waking up waiting\_th
- $\bullet$  \*/
- 
- rb\_thread\_wakeup\_alive(th);<br>• } } + return 0; /\* ignored \*/ }  $\bullet$  } } + return 0;

```
@@ -2083,6 +2135,7 @@ rb_autoload_load(VALUE mod, ID id)
VALUE load, result;
const char *loading = 0, *src;
struct autoload_data_i *ele;
```
• struct autoload state state;

```
if (!autoload_defined_p(mod, id)) return Qfalse;
load = check_autoload_required(mod, id, &loading);
@@ -2094,25 +2147,35 @@ rb_autoload_load(VALUE mod, ID id)
if (!(ele = check_autoload_data(load))) {
return Qfalse;
}
+
```
- $\bullet$  state.ele = ele;
- $\bullet$  state.mod = mod;

```
\bullet state.id = id;
  if (ele->thread == Qnil) {
  ele->thread = rb_thread_current();
  +
```
- $\bullet$  /\*
- autoload\_reset will wake up any threads added to this
- o iff the GVL is released during autoload\_require

```
\bullet */
```
- list\_head\_init(&ele->waitq\_head);
- }
- else {
- $\bullet$  state.waiting\_th = rb\_thread\_current();
- list add tail(&ele->waitq head, &state.waitq node);
- $\bullet$  /\*
- autoload\_reset in other thread will resume us and remove us
- $\circ$  from the waitq list
- $\bullet$  \*/
- $\bullet$  do {
- } while (state.waiting\_th != Qfalse);
- $\bullet$  } +

 $\bullet$ 

/\* autoload\_data\_i can be deleted by another thread while require \*/

- result = rb\_ensure(autoload\_require, (VALUE)ele, autoload\_reset, (VALUE)ele);
- result = rb\_ensure(autoload\_require, (VALUE)&state,
- 
- if (RTEST(result)) {
- /\* At the last, move a value defined in autoload to constant table \*/
- $\bullet$  if (ele->value  $!=$  Qundef) {

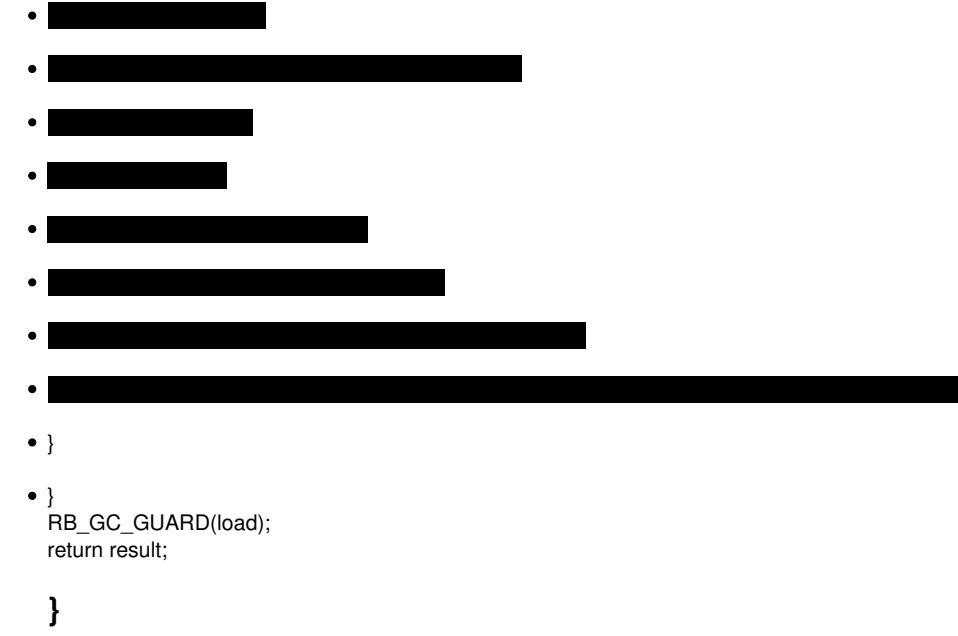

EW

# **#2 - 07/24/2015 01:58 AM - normalperson (Eric Wong)**

Eric Wong [normalperson@yhbt.net](mailto:normalperson@yhbt.net) wrote:

Currently testing this in a loop: <http://80x24.org/spew/m/94541be0225540e34f0196e9754ae0eb5c07a4b7.txt>

Nope, the original failure still happens with this, so there's some other place where we're racing :<

# **#3 - 10/28/2015 05:54 AM - shugo (Shugo Maeda)**

Eric Wong wrote:

Eric Wong [normalperson@yhbt.net](mailto:normalperson@yhbt.net) wrote:

Currently testing this in a loop: <http://80x24.org/spew/m/94541be0225540e34f0196e9754ae0eb5c07a4b7.txt> Nope, the original failure still happens with this, so there's some other place where we're racing :<

TestAutoload#test\_threaded\_accessing\_constant has failed often since r52139, and it seems to be the same problem. I could reproduce the problem easily by the following script:

```
require "tempfile"
```

```
Tempfile.create(['autoload', '.rb']) {|file|
  file.puts 'sleep(0.5); class AutoloadTest; X = 1; end'
    file.close
    1.upto(Float::INFINITY) do |i|
        p i
        autoload(:AutoloadTest, file.path)
        begin
      t1 = Thread.new { :: AutoloadTest: : X }
       t2 = Thread.new { :: AutoloadTest: : X }
             [t1, t2].each(&:join)
        ensure
             if Object.const_defined?(:AutoloadTest)
                 Object.send(:remove_const, :AutoloadTest)
                 $".pop
             end
        end
    end
}
```
The script causes an error within 100 times on My Ubuntu 14.04 box, but it runs over 10,000 times with your patch.

Your patch looks good to me, and at least it solves the race condition of autoload\_require(), even if there's still another race condition. Why don't you commit it?

## **#4 - 10/28/2015 09:08 AM - normalperson (Eric Wong)**

[shugo@ruby-lang.org](mailto:shugo@ruby-lang.org) wrote:

Eric Wong [normalperson@yhbt.net](mailto:normalperson@yhbt.net) wrote:

<http://80x24.org/spew/m/94541be0225540e34f0196e9754ae0eb5c07a4b7.txt>

Your patch looks good to me, and at least it solves the race condition of autoload\_require(), even if there's still another race condition. Why don't you commit it?

Thanks for the reminder. I'll take a closer look at it tomorrow or day after when I'm more awake. It's been eons since I wrote that patch; maybe I did not fully understand the original code I replaced.

Will also take another look at Bug  $\frac{\#10892}{\#10892}$ , too.

# **#5 - 10/28/2015 11:18 PM - normalperson (Eric Wong)**

[shugo@ruby-lang.org](mailto:shugo@ruby-lang.org) wrote:

The script causes an error within 100 times on My Ubuntu 14.04 box, but it runs over 10,000 times with your patch.

Is my patch still running beyond 10,000 times?

Without the patch, I can't reproduce the error within 200 times (Debian wheezy + SMP).

#### **#6 - 10/28/2015 11:58 PM - normalperson (Eric Wong)**

Eric Wong [normalperson@yhbt.net](mailto:normalperson@yhbt.net) wrote:

[shugo@ruby-lang.org](mailto:shugo@ruby-lang.org) wrote:

The script causes an error within 100 times on My Ubuntu 14.04 box, but it runs over 10,000 times with your patch.

Is my patch still running beyond 10,000 times?

Without the patch, I can't reproduce the error within 200 times (Debian wheezy + SMP).

Nevermind, just took over 2000 times to reproduce on my system. Will commit my patch + followups to reduce autoload\_data\_i size.

### **#7 - 10/28/2015 11:59 PM - Anonymous**

*- Status changed from Open to Closed*

Applied in changeset r52332.

variable.c: additional locking around autoload

[ruby-core:70075] [ruby-core:71239] [Bug [#11384](https://bugs.ruby-lang.org/issues/11384)]

Note: this open-coding locking method may go into rb\_mutex/rb\_thread\_shield types. It is smaller and simpler and based on the wait queue implementation of the Linux kernel.

When/if we get rid of GVL, native mutexes may be used as-is.

# **#8 - 10/29/2015 02:09 AM - shugo (Shugo Maeda)**

Eric Wong wrote:

[shugo@ruby-lang.org](mailto:shugo@ruby-lang.org) wrote:

The script causes an error within 100 times on My Ubuntu 14.04 box, but it runs over 10,000 times with your patch.

Is my patch still running beyond 10,000 times?

It's still running beyond 49,000 times on my notebook, which sleeps at night. I'll inform you if any error occurs.

#### **#9 - 11/03/2015 03:38 AM - normalperson (Eric Wong)**

[shugo@ruby-lang.org](mailto:shugo@ruby-lang.org) wrote:

It's still running beyond 49,000 times on my notebook, which sleeps at night. I'll inform you if any error occurs.

Actually, I've managed to reproduce around 47,000 times. So my patch (r52332) seems to help make the problem less obvious, but yeah, there's still a bug somewhere...

# **#10 - 05/11/2017 11:43 PM - wanabe (\_ wanabe)**

*- Status changed from Closed to Open*

I re-open this ticket because it remains the issue. Please do not hesitate to close and open new one if you want.

I think this is an issue of the timing between rb\_provide\_feature() and autoload\_const\_set().

This is reproduction code that is to reference to<https://bugs.ruby-lang.org/issues/11384#note-3> and test\_autoload.rb.

```
require "tempfile"
Tempfile.create(['autoload', '.rb']) {|file|
    file.puts 'ZZZ = 1'
    file.close
```

```
  1.upto(Float::INFINITY) do |i|
      STDERR.print "#{i}\n"
      autoload(:ZZZ, file.path)
      begin
     t1 = Thread.new { ZZZ }
     t2 = Thread.new { Thread.pass; ZZZ }
          Thread.pass
           [t1, t2].each(&:join)
      ensure
           if Object.const_defined?(:ZZZ)
               Object.send(:remove_const, :ZZZ)
               $".pop
           end
      end
  end
```

```
This is debug print patch.
```
}

```
diff --git a/load.c b/load.c
index 75ac4df83f..58dbb47382 100644
--- a/load.c
+++ b/load.c
@@ -563,6 +563,7 @@ rb_provide_feature(VALUE feature)
         rb_str_freeze(feature);
         rb_ary_push(features, rb_fstring(feature));
+fprintf(stderr, "%p >>> rb provide feature -> rb ary push\n", rb thread current());
          features_index_add(feature, INT2FIX(RARRAY_LEN(features)-1));
          reset_loaded_features_snapshot();
  }
diff --git a/variable.c b/variable.c
index 6e883c7041..73d040dd61 100644
--- a/variable.c
+++ b/variable.c
@@ -2085,6 +2085,7 @@ autoload_reset(VALUE arg)
    rb set safe level force(state->ele->safe level);
        rb_ensure(autoload_const_set, (VALUE)&args,
              reset_safe, (VALUE)safe_backup);
+fprintf(stderr, "%p <<< autoload_reset <- autoload_const_set\n", rb_thread_current());
     }
      /* wakeup any waiters we had */
@@ -2144,8 +2145,11 @@ rb_autoload_load(VALUE mod, ID id)
         struct autoload_data_i *ele;
         struct autoload_state state;
+fprintf(stderr, "%p check_autoload_required 0\n", rb_thread_current());
          if (!autoload_defined_p(mod, id)) return Qfalse;
+fprintf(stderr, "%p check_autoload_required 1\n", rb_thread_current());
          load = check_autoload_required(mod, id, &loading);
+fprintf(stderr, "%p check_autoload_required 2 %p\n", rb_thread_current(), load);
         if (!load) return Qfalse;
          src = rb_sourcefile();
         if (src && loading && strcmp(src, loading) == 0) return Qfalse;
```
# This is a short extract from output.

(Sorry, I can't attached entire log because too large: 3.2 MB > 2 MB)

12170 0x7f0004007340 check\_autoload\_required 0 0x7f0004007340 check\_autoload\_required 1 0x7f0004007340 check\_autoload\_required 2 0x7f0004007390 0x7f0004007340 >>> rb\_provide\_feature -> rb\_ary\_push 0x7f0004007228 check\_autoload\_required 0 0x7f0004007228 check\_autoload\_required 1 0x7f0004007228 check\_autoload\_required 2 (nil) 0x7f0004007340 <<< autoload\_reset <- autoload\_const\_set a.rb:11:in `block (3 levels) in ': uninitialized constant ZZZ (NameError)

When thread 0x7f0004007228 called check\_autoload\_required(), thread 0x7f0004007340 had pushed load script path into \$" but had not yet called autoload\_const\_set().

If you want to reproduce easily, rb\_thread\_schedule() may help you.

```
diff --git a/load.c b/load.c
index 75ac4df83f..2d4172e112 100644
 -- a/load.c+++ b/load.c
@@ -563,6 +563,7 @@ rb_provide_feature(VALUE feature)
         rb_str_freeze(feature);
          rb_ary_push(features, rb_fstring(feature));
+rb_thread_schedule();
          features_index_add(feature, INT2FIX(RARRAY_LEN(features)-1));
          reset_loaded_features_snapshot();
 \overline{ }
```
# **#11 - 05/12/2017 12:08 AM - normalperson (Eric Wong)**

# [s.wanabe@gmail.com](mailto:s.wanabe@gmail.com) wrote:

Status changed from Closed to Open

I re-open this ticket because it remains the issue. Please do not hesitate to close and open new one if you want.

No worries, I don't care for ticket organization; all that matters is problems get fixed. I will investigate this later today, or tomorrow at latest. Thank you for reporting the problem.

#### **#12 - 05/12/2017 09:51 PM - normalperson (Eric Wong)**

*- Backport changed from 2.0.0: UNKNOWN, 2.1: UNKNOWN, 2.2: UNKNOWN to 2.0.0: UNKNOWN, 2.1: UNKNOWN, 2.2: UNKNOWN, 2.3: REQUIRED, 2.4: REQUIRED*

*- File 0001-autoload-always-wait-on-loading-thread.patch added*

I think the attached patch should fix it, over 12 million iterations and still going strong.

# **#13 - 05/12/2017 09:52 PM - Anonymous**

*- Status changed from Open to Closed*

Applied in changeset [trunk|r58696](https://bugs.ruby-lang.org/projects/ruby-trunk/repository/trunk/revisions/58696).

autoload: always wait on loading thread

We cannot assume autoload provided/rb\_feature\_provided returning TRUE means it is safe to proceed without waiting. Another thread may call rb\_provide\_feature before setting the constant (via autoload\_const\_set). So we must wait until autoload is completed by another thread.

Note: this patch was tested with an explicit rb\_thread\_schedule in rb\_provide\_feature to make the race condition more apparent as suggested by [s.wanabe@gmail.com](mailto:s.wanabe@gmail.com):

--- a/load.c  $+++ b$ /load.c @@ -563,6 +563,7 @@ rb\_provide\_feature(VALUE feature) rb\_str\_freeze(feature);

rb\_ary\_push(features, rb\_fstring(feature));

+rb\_thread\_schedule(); features\_index\_add(feature, INT2FIX(RARRAY\_LEN(features)-1)); reset\_loaded\_features\_snapshot(); }

variable.c (check\_autoload\_required): do not assume a provided feature means autoload is complete, always wait if autoload is being performed by another thread. [ruby-core:81105] [Bug [#11384](https://bugs.ruby-lang.org/issues/11384)] Thanks to [s.wanabe@gmail.com](mailto:s.wanabe@gmail.com)

#### **#14 - 06/30/2017 10:56 AM - usa (Usaku NAKAMURA)**

*- Backport changed from 2.0.0: UNKNOWN, 2.1: UNKNOWN, 2.2: UNKNOWN, 2.3: REQUIRED, 2.4: REQUIRED to 2.0.0: UNKNOWN, 2.1: UNKNOWN, 2.2: UNKNOWN, 2.3: DONE, 2.4: REQUIRED*

ruby\_2\_3 r59221 merged revision(s) 58696.

# **#15 - 07/09/2017 08:46 PM - nagachika (Tomoyuki Chikanaga)**

*- Backport changed from 2.0.0: UNKNOWN, 2.1: UNKNOWN, 2.2: UNKNOWN, 2.3: DONE, 2.4: REQUIRED to 2.0.0: UNKNOWN, 2.1: UNKNOWN, 2.2: UNKNOWN, 2.3: DONE, 2.4: DONE*

ruby\_2\_4 r59303 merged revision(s) 58696.

# **#16 - 07/23/2019 09:14 PM - jeremyevans0 (Jeremy Evans)**

*- Related to Bug #11683: multi-threaded autoload and defined? sometimes fails added*

# **Files**

0001-autoload-always-wait-on-loading-thread.patch 1.96 KB 05/12/2017 normalperson (Eric Wong)